# **МИНИСТЕРСТВО НАУКИ И ВЫСШЕГО ОБРАЗОВАНИЯ РОССИЙСКОЙ ФЕДЕРАЦИИ**

# **Федеральное государственное бюджетное образовательное учреждение высшего образования**

«ТОМСКИЙ ГОСУДАРСТВЕННЫЙ УНИВЕРСИТЕТ СИСТЕМ УПРАВЛЕНИЯ И РАДИОЭЛЕКТРОНИКИ» (ТУСУР)

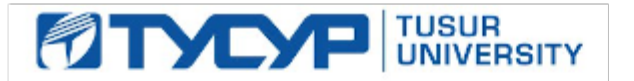

УТВЕРЖДАЮ

Проректор по учебной работе Документ подписан электронной подписью

Сертификат: a1119608-cdff-4455-b54e-5235117c185c<br>Владелец: Сенченко Павел Васильевич Действителен: с 17.09.2019 по 16.09.2024

РАБОЧАЯ ПРОГРАММА ДИСЦИПЛИНЫ

# **КОМПЬЮТЕРНАЯ ГРАФИКА**

Уровень образования: **высшее образование - бакалавриат** Направление подготовки / специальность: **09.03.03 Прикладная информатика** Направленность (профиль) / специализация: **Прикладная информатика в экономике** Форма обучения: **заочная (в том числе с применением дистанционных образовательных технологий)** Факультет: **Факультет дистанционного обучения (ФДО)** Кафедра: **Кафедра автоматизированных систем управления (АСУ)** Курс: **2** Семестр: **4** Учебный план набора 2021 года

#### Объем дисциплины и виды учебной деятельности

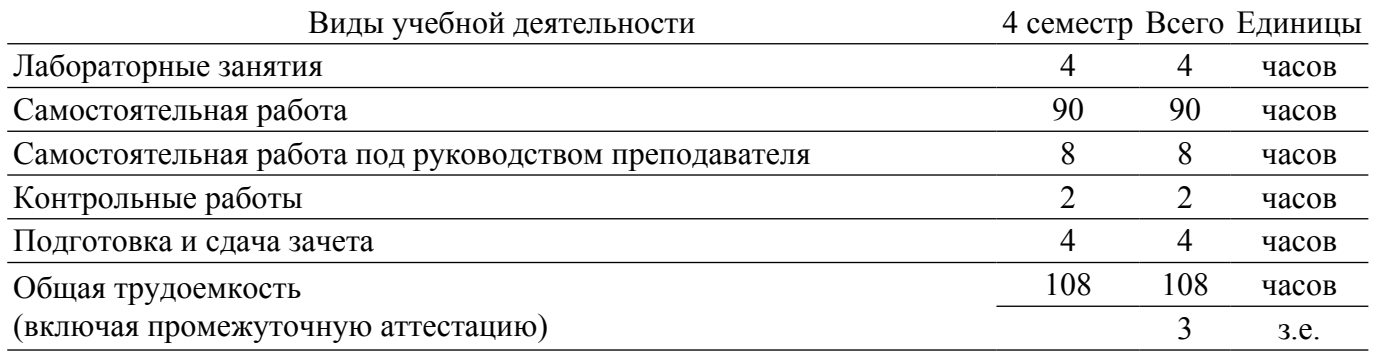

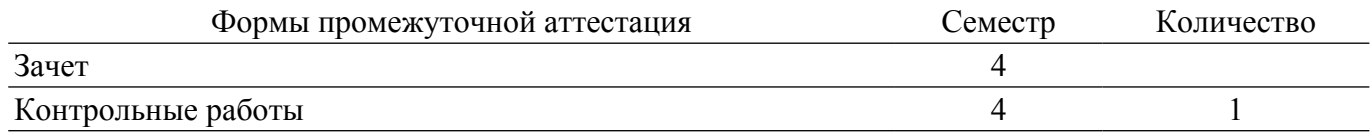

# **1. Общие положения**

# **1.1. Цели дисциплины**

1. Целью дисциплины является усвоение математических основ, алгоритмов и методов функционирования современных графических систем на базе ПЭВМ. Вместе с другими предметами изучение данной дисциплины должно способствовать расширению профессионального кругозора студентов. Формировать у них навыки и умение, необходи-мые для синтеза и редактирования чертежей и изображений с помощью средств компьютерной графики.

### **1.2. Задачи дисциплины**

1. Задачей дисциплины является формирование у студентов навыков, необходимых для синтеза и редактирования чертежей и изображений с помощью средств компьютерной графики.

### **2. Место дисциплины в структуре ОПОП**

Блок дисциплин: Б1. Дисциплины (модули).

Часть блока дисциплин: Обязательная часть.

Модуль дисциплин: Модуль направления подготовки (special hard skills – SHS).

Индекс дисциплины: Б1.О.03.09.

Реализуется с применением электронного обучения, дистанционных образовательных технологий.

### **3. Перечень планируемых результатов обучения по дисциплине, соотнесенных с индикаторами достижения компетенций**

Процесс изучения дисциплины направлен на формирование следующих компетенций в соответствии с ФГОС ВО и основной образовательной программой (таблица 3.1):

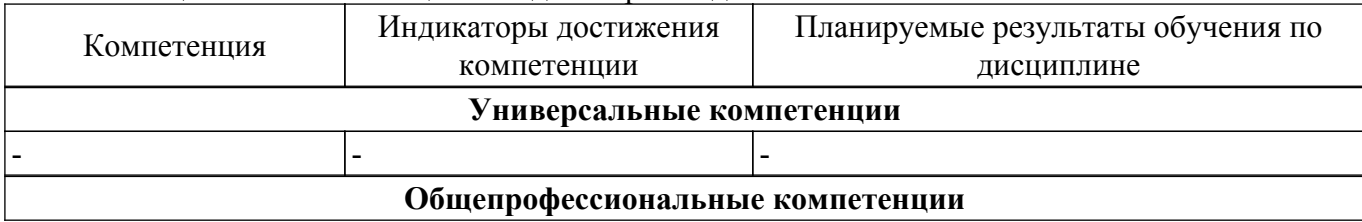

Таблица 3.1 – Компетенции и индикаторы их достижения

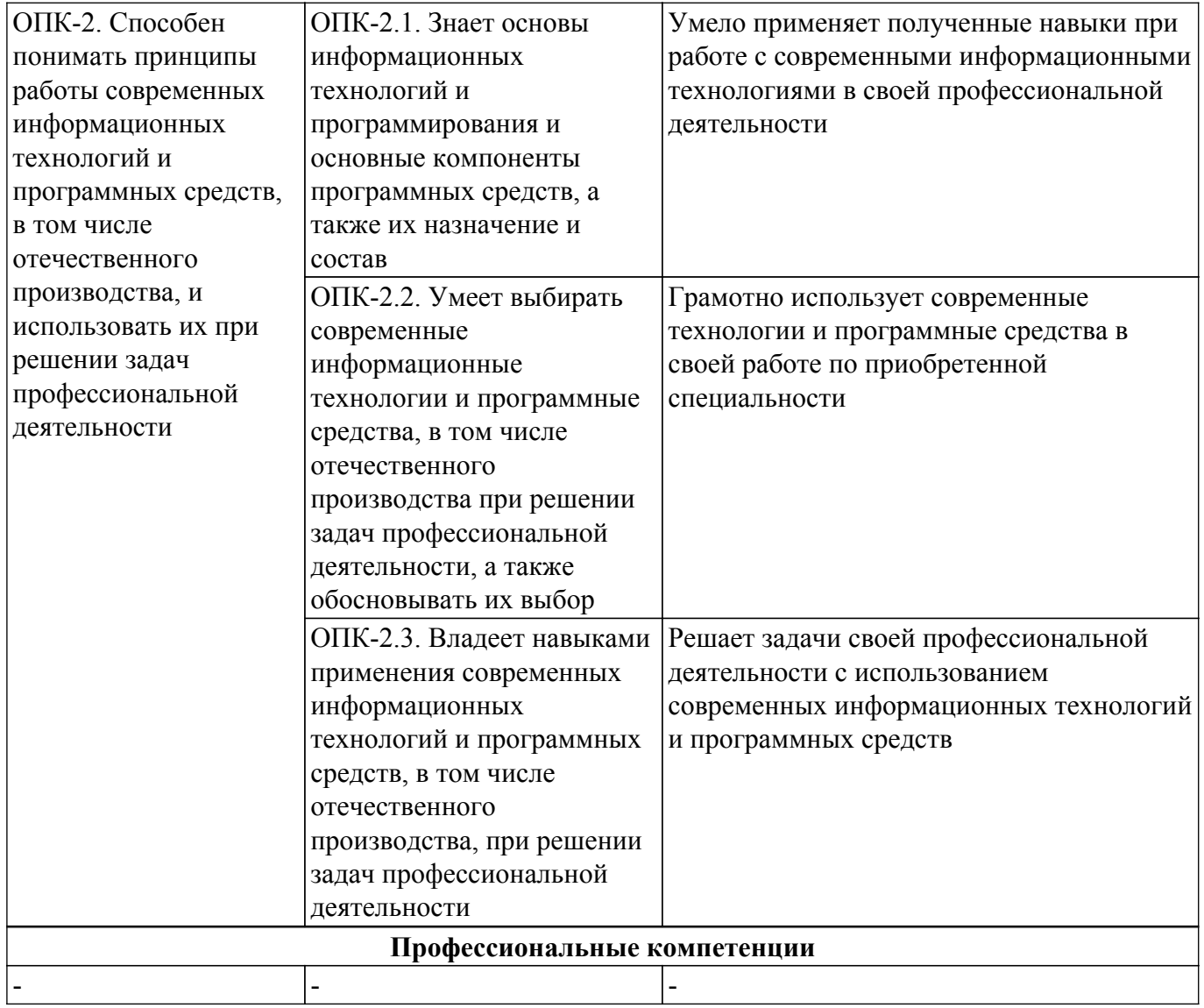

#### **4. Объем дисциплины в зачетных единицах с указанием количества академических часов, выделенных на контактную работу обучающихся с преподавателем и на самостоятельную работу обучающихся**

Общая трудоемкость дисциплины составляет 3 зачетных единиц, 108 академических часов. Распределение трудоемкости дисциплины по видам учебной деятельности представлено в таблице 4.1.

Таблица 4.1 – Трудоемкость дисциплины по видам учебной деятельности

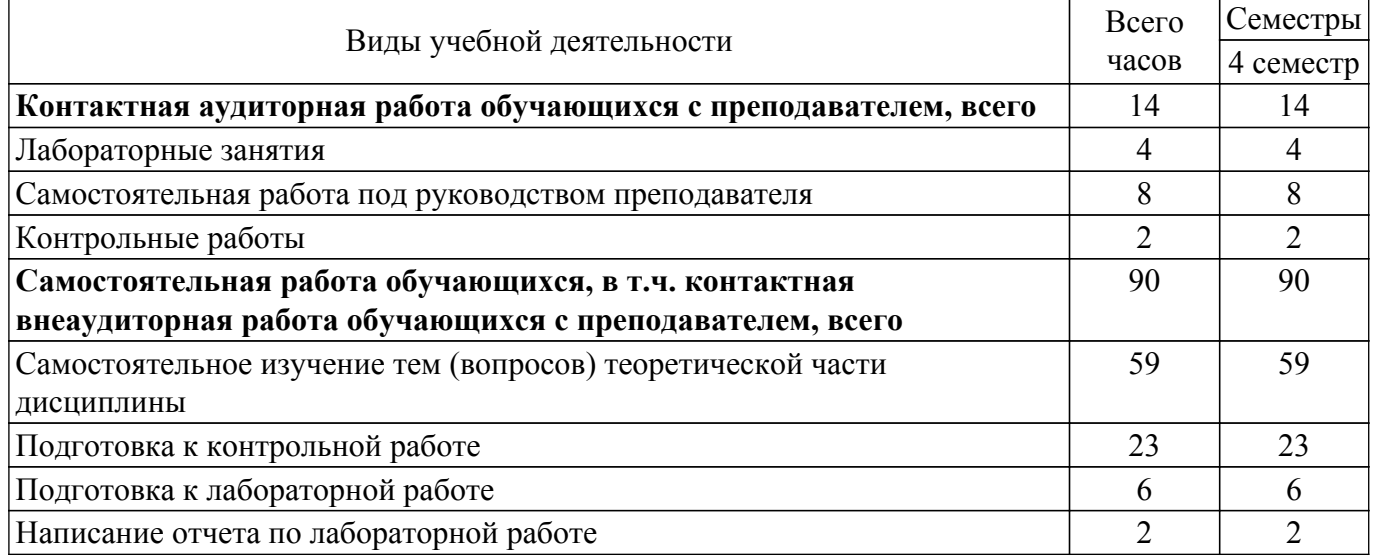

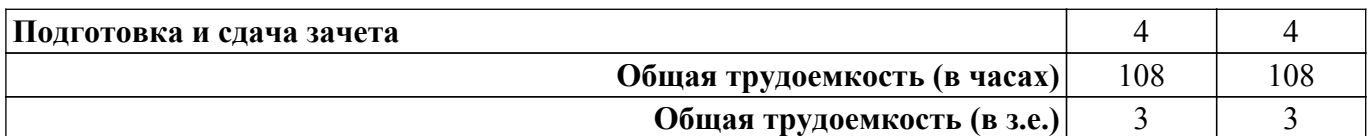

# **5. Структура и содержание дисциплины**

# **5.1. Разделы (темы) дисциплины и виды учебной деятельности**

Структура дисциплины по разделам (темам) и видам учебной деятельности приведена в таблице 5.1.

Таблица 5.1 – Разделы (темы) дисциплины и виды учебной деятельности

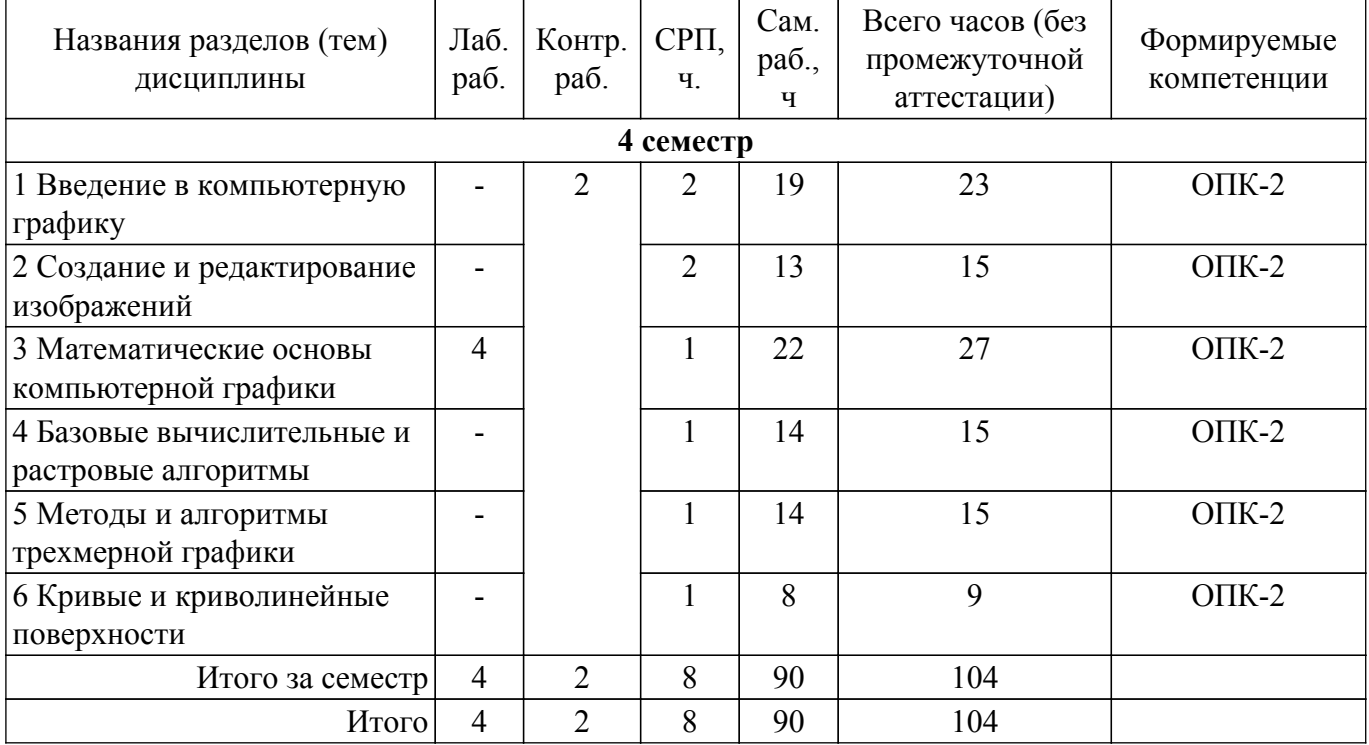

# **5.2. Содержание разделов (тем) дисциплины**

Содержание разделов (тем) дисциплины приведено в таблице 5.2.

Таблица 5.2 – Содержание разделов (тем) дисциплины

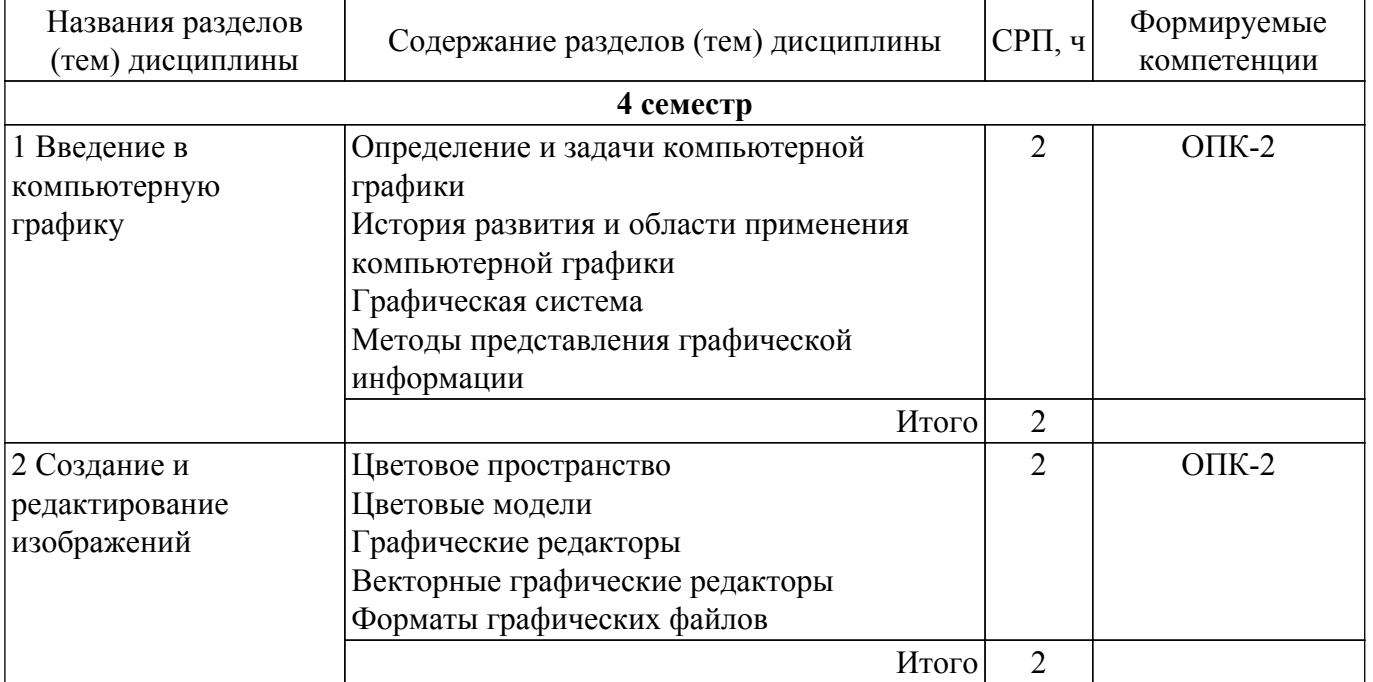

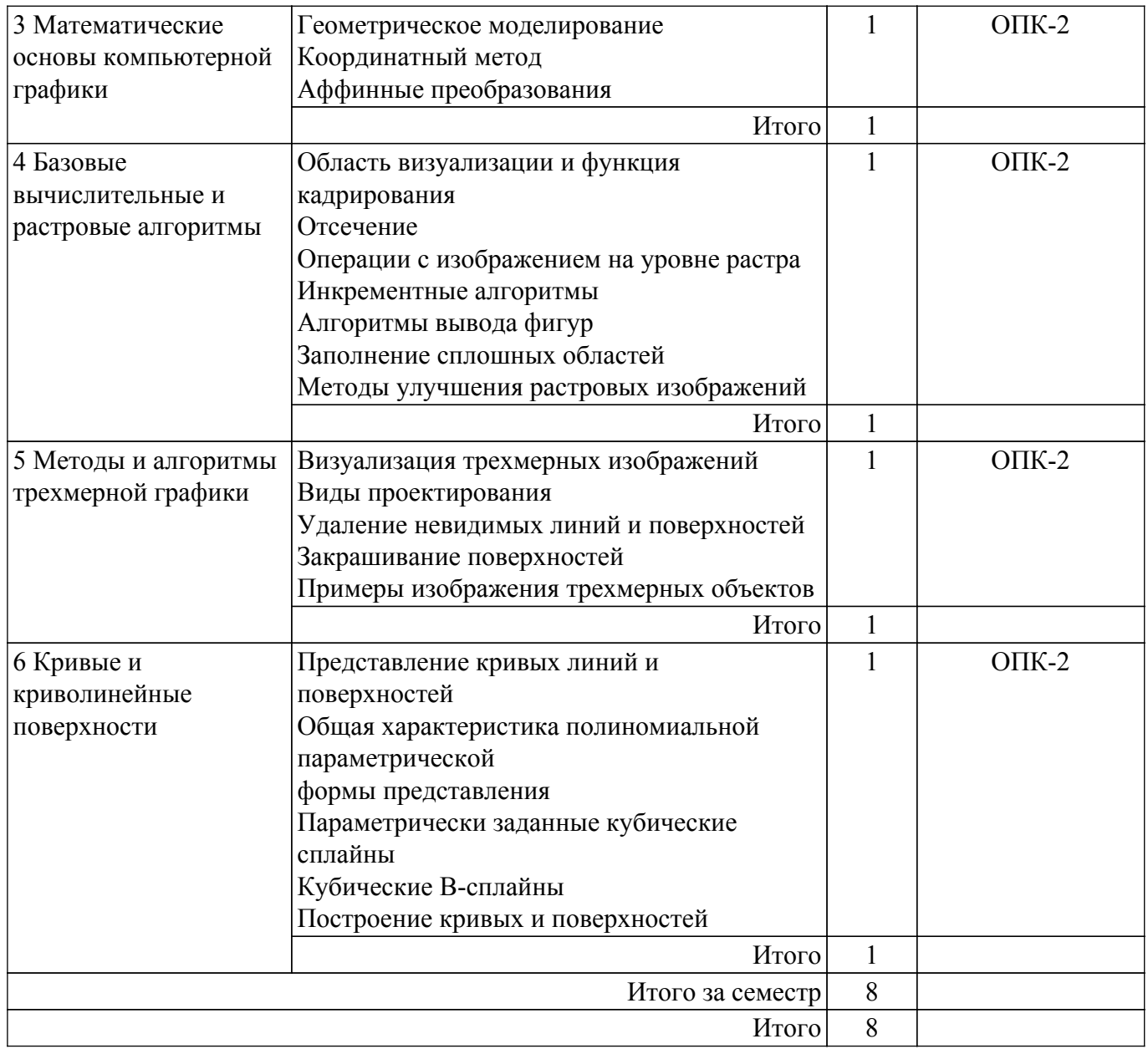

# **5.3. Контрольные работы**

Виды контрольных работ и часы на контрольные работы приведены в таблице 5.3. Таблица 5.3 – Контрольные работы

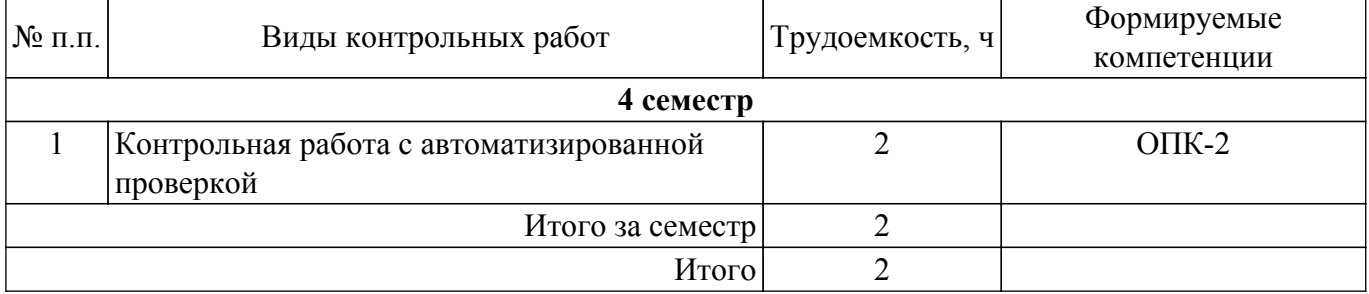

# **5.4. Лабораторные занятия**

Наименование лабораторных работ приведено в таблице 5.4. Таблица 5.4 – Наименование лабораторных работ

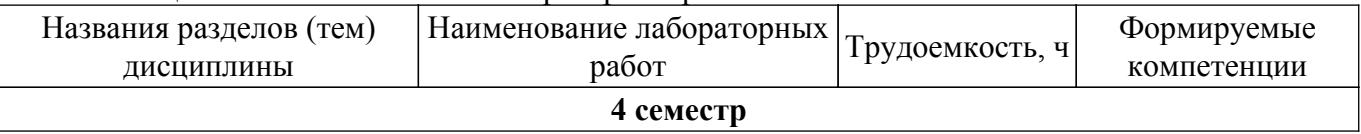

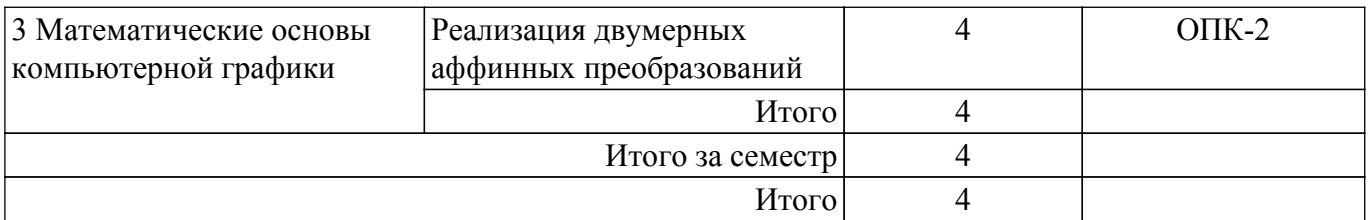

# **5.5.Контроль самостоятельной работы (курсовой проект / курсовая работа)**

Не предусмотрено учебным планом

# **5.6. Самостоятельная работа**

Виды самостоятельной работы, трудоемкость и формируемые компетенции представлены в таблице 5.6.

Таблица 5.6. – Виды самостоятельной работы, трудоемкость и формируемые компетенции

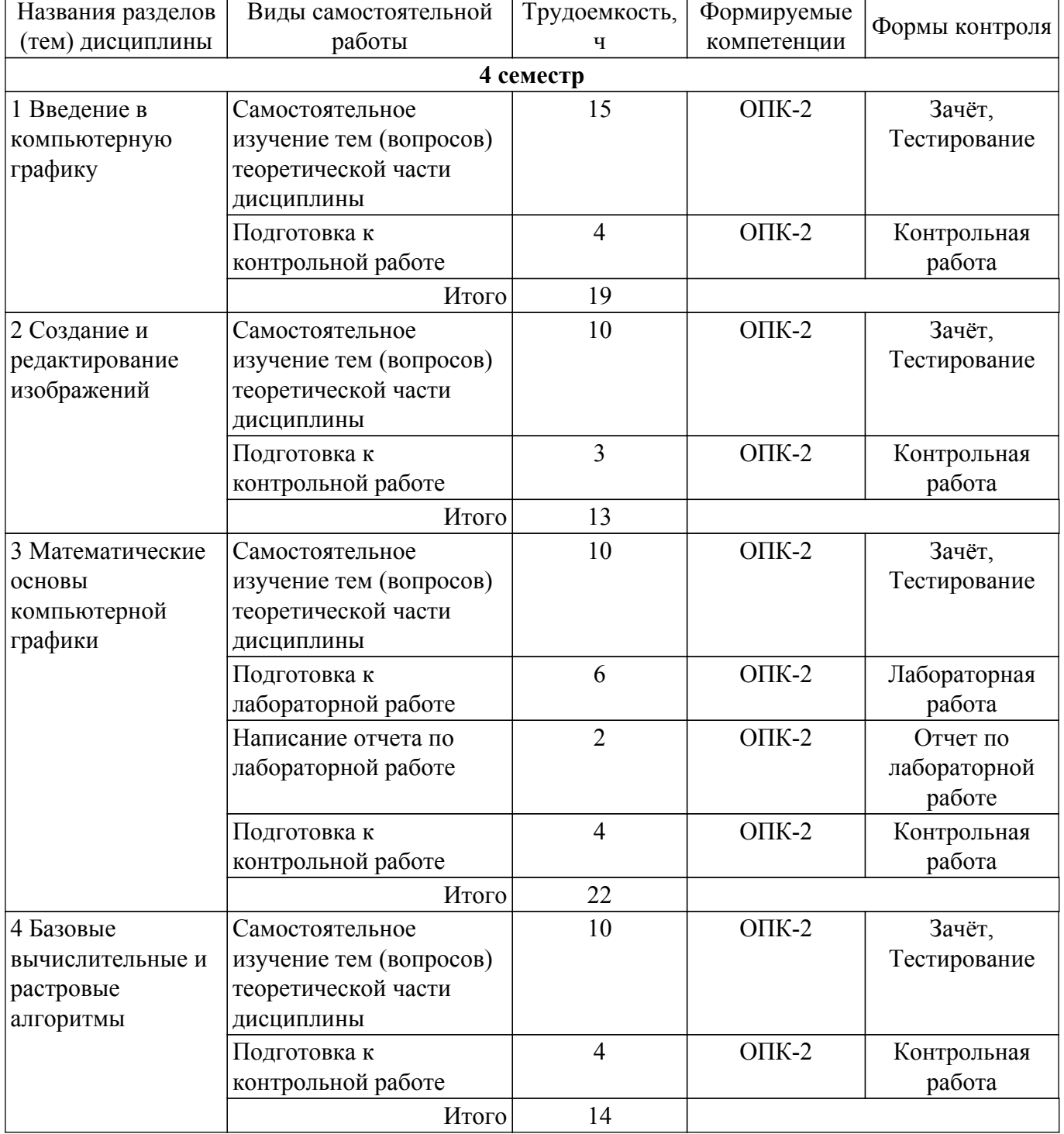

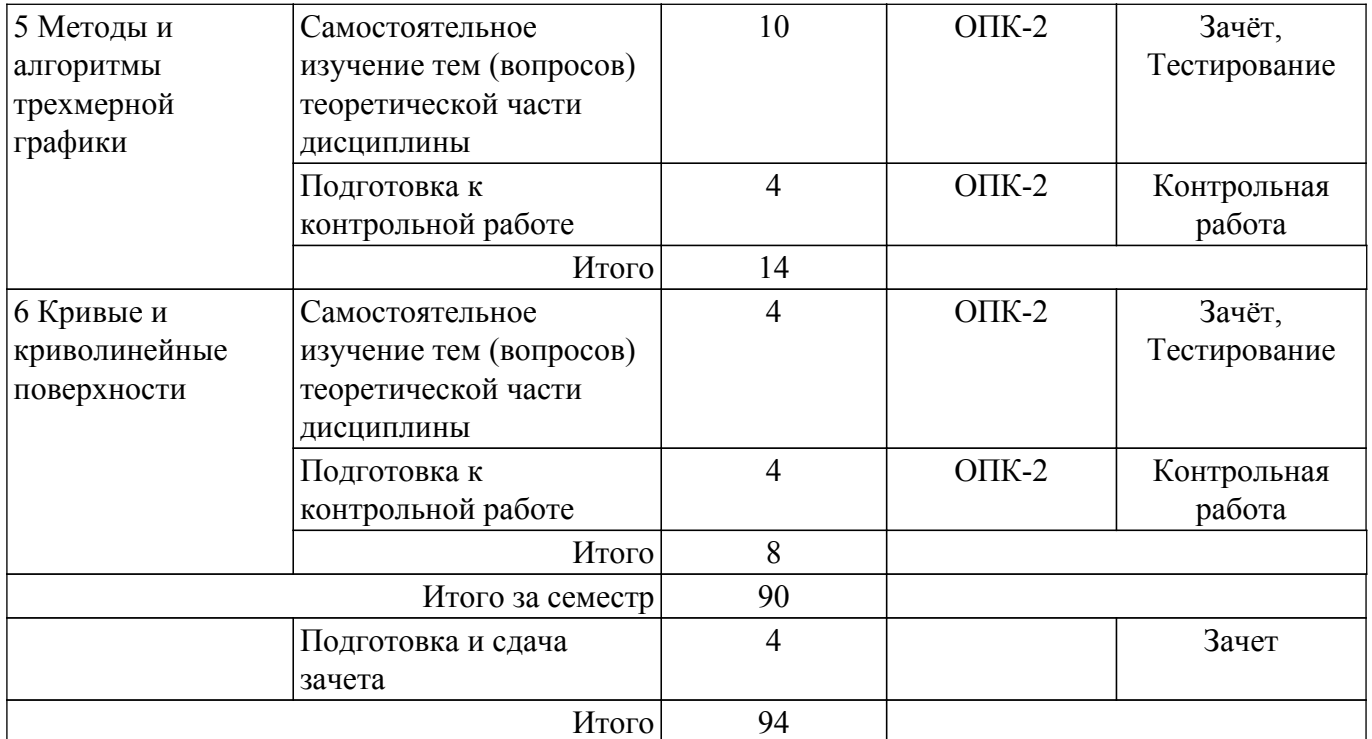

# **5.7. Соответствие компетенций, формируемых при изучении дисциплины, и видов учебной деятельности**

Соответствие компетенций, формируемых при изучении дисциплины, и видов учебной деятельности представлено в таблице 5.7.

Таблица 5.7 – Соответствие компетенций, формируемых при изучении дисциплины, и видов занятий

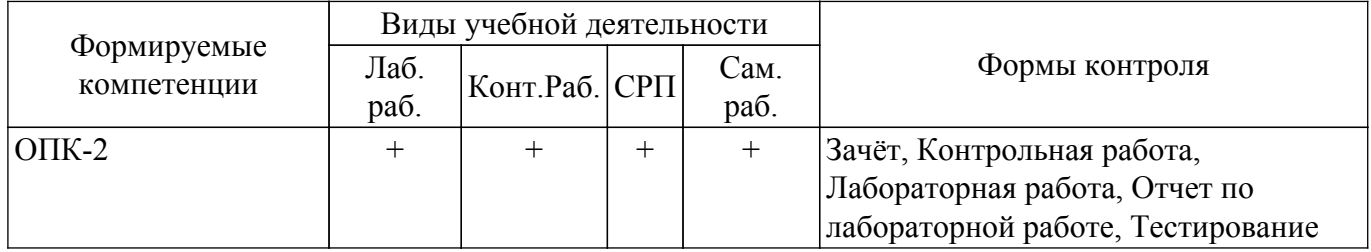

# **6. Рейтинговая система для оценки успеваемости обучающихся**

Рейтинговая система не используется

# **7. Учебно-методическое и информационное обеспечение дисциплины**

#### **7.1. Основная литература**

1. Перемитина Т. О. Компьютерная графика: Учебное пособие / Перемитина Т. О. - Томск : ФДО, ТУСУР, 2021. – 149 с. Доступ из личного кабинета студента. [Электронный ресурс]: — Режим доступа: [https://study.tusur.ru/study/library.](https://study.tusur.ru/study/library)

# **7.2. Дополнительная литература**

1. Люкшин Б. А. Компьютерная графика: Дополнительные материалы / Люкшин Б. А. - Томск: ТУСУР, 2012. - 127 Доступ из личного кабинета студента. [Электронный ресурс]: — Режим доступа: [https://study.tusur.ru/study/library.](https://study.tusur.ru/study/library)

# **7.3. Учебно-методические пособия**

# **7.3.1. Обязательные учебно-методические пособия**

1. Перемитина Т. О. Компьютерная графика. Методические указания по выполнению лабораторных работ и организации самостоятельной работы: Учебно-методическое пособие / Перемитина Т. О. - Томск : ФДО, ТУСУР, 2021. – 30 с. Доступ из личного кабинета студента. [Электронный ресурс]: — Режим доступа: [https://study.tusur.ru/study/library.](https://study.tusur.ru/study/library)

# **7.3.2. Учебно-методические пособия для лиц с ограниченными возможностями здоровья и инвалидов**

Учебно-методические материалы для самостоятельной и аудиторной работы обучающихся из числа лиц с ограниченными возможностями здоровья и инвалидов предоставляются в формах, адаптированных к ограничениям их здоровья и восприятия информации.

### **Для лиц с нарушениями зрения:**

– в форме электронного документа;

– в печатной форме увеличенным шрифтом.

# **Для лиц с нарушениями слуха:**

– в форме электронного документа;

– в печатной форме.

# **Для лиц с нарушениями опорно-двигательного аппарата:**

– в форме электронного документа;

– в печатной форме.

# **7.4. Иное учебно-методическое обеспечение**

1. Перемитина Т. О. Компьютерная графика [Электронный ресурс]: электронный курс. Томск: ФДО, ТУСУР, 2021 (доступ из личного кабинета студента) .

### **7.5. Современные профессиональные базы данных и информационные справочные системы**

1. При изучении дисциплины рекомендуется обращаться к современным базам данных, информационно-справочным и поисковым системам, к которым у ТУСУРа открыт доступ: <https://lib.tusur.ru/ru/resursy/bazy-dannyh>.

# **8. Материально-техническое и программное обеспечение дисциплины**

### **8.1. Общие требования к материально-техническому и программному обеспечению дисциплины**

Учебные аудитории для проведения занятий лабораторного типа, групповых и индивидуальных консультаций, текущего контроля и промежуточной аттестации, для самостоятельной работы студентов

634034, Томская область, г. Томск, Вершинина улица, д. 74, 207 ауд.

Описание имеющегося оборудования:

- Веб-камера 6 шт.;
- Наушники с микрофоном 6 шт.;
- Комплект специализированной учебной мебели;
- Рабочее место преподавателя.

Программное обеспечение:

- 7-Zip;
- Google Chrome;
- Kaspersky Endpoint Security для Windows;
- LibreOffice;
- Microsoft Windows;

# **8.2. Материально-техническое и программное обеспечение для самостоятельной работы**

Для самостоятельной работы используются учебные аудитории (компьютерные классы), расположенные по адресам:

- 634050, Томская область, г. Томск, Ленина проспект, д. 40, 233 ауд.;
- 634045, Томская область, г. Томск, ул. Красноармейская, д. 146, 209 ауд.;
- 634034, Томская область, г. Томск, Вершинина улица, д. 47, 126 ауд.;

- 634034, Томская область, г. Томск, Вершинина улица, д. 74, 207 ауд.

Описание имеющегося оборудования:

- учебная мебель;

- компьютеры;

- компьютеры подключены к сети «Интернет» и обеспечивают доступ в электронную информационно-образовательную среду ТУСУРа.

Перечень программного обеспечения:

- Microsoft Windows;
- OpenOffice;
- Kaspersky Endpoint Security 10 для Windows;
- 7-Zip;
- Google Chrome.

### **8.3. Материально-техническое обеспечение дисциплины для лиц с ограниченными возможностями здоровья и инвалидов**

Освоение дисциплины лицами с ограниченными возможностями здоровья и инвалидами осуществляется с использованием средств обучения общего и специального назначения.

При занятиях с обучающимися с **нарушениями слуха** предусмотрено использование звукоусиливающей аппаратуры, мультимедийных средств и других технических средств приема/передачи учебной информации в доступных формах, мобильной системы преподавания для обучающихся с инвалидностью, портативной индукционной системы. Учебная аудитория, в которой занимаются обучающиеся с нарушением слуха, оборудована компьютерной техникой, аудиотехникой, видеотехникой, электронной доской, мультимедийной системой.

При занятиях с обучающимися с **нарушениями зрения** предусмотрено использование в лекционных и учебных аудиториях возможности просмотра удаленных объектов (например, текста на доске или слайда на экране) при помощи видеоувеличителей для комфортного просмотра.

При занятиях с обучающимися с **нарушениями опорно-двигательного аппарата** используются альтернативные устройства ввода информации и другие технические средства приема/передачи учебной информации в доступных формах, мобильной системы обучения для людей с инвалидностью.

# **9. Оценочные материалы и методические рекомендации по организации изучения дисциплины**

# **9.1. Содержание оценочных материалов для текущего контроля и промежуточной аттестации**

Для оценки степени сформированности и уровня освоения закрепленных за дисциплиной компетенций используются оценочные материалы, представленные в таблице 9.1.

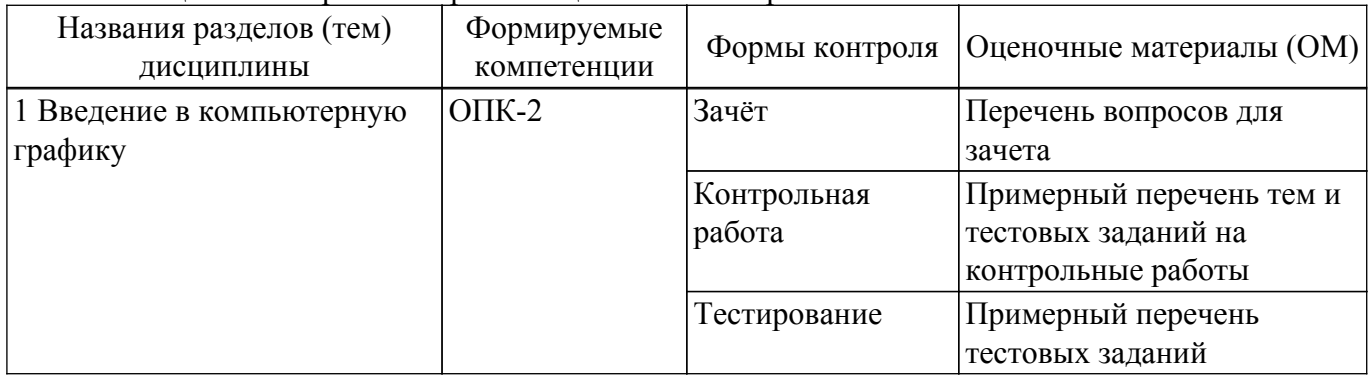

Таблица 9.1 – Формы контроля и оценочные материалы

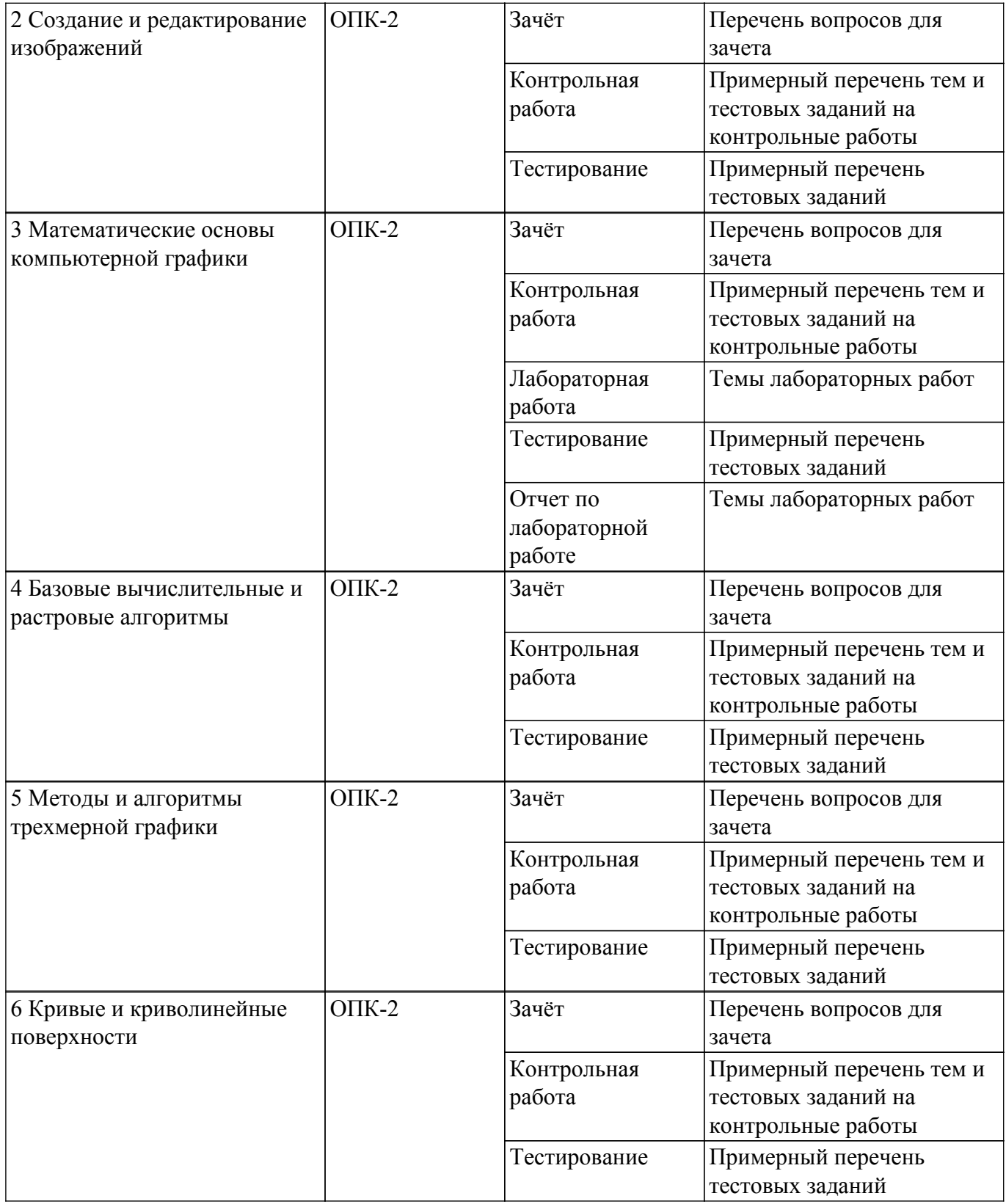

Шкала оценки сформированности отдельных планируемых результатов обучения по дисциплине приведена в таблице 9.2.

Таблица 9.2 – Шкала оценки сформированности планируемых результатов обучения по дисциплине

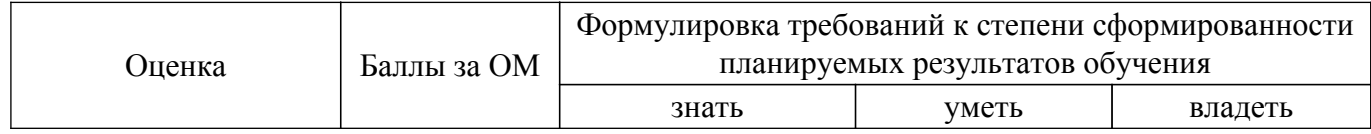

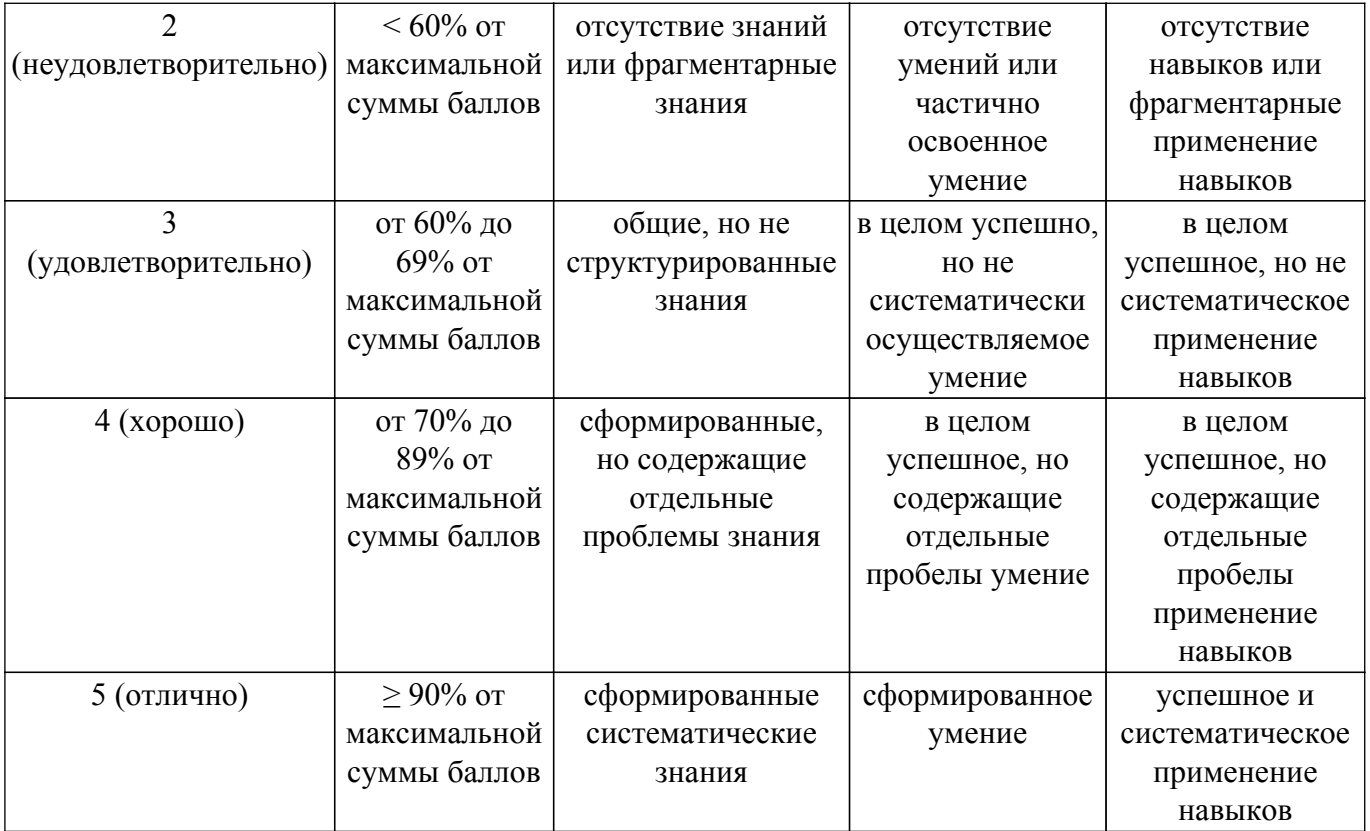

Шкала комплексной оценки сформированности компетенций приведена в таблице 9.3. Таблица 9.3 – Шкала комплексной оценки сформированности компетенций

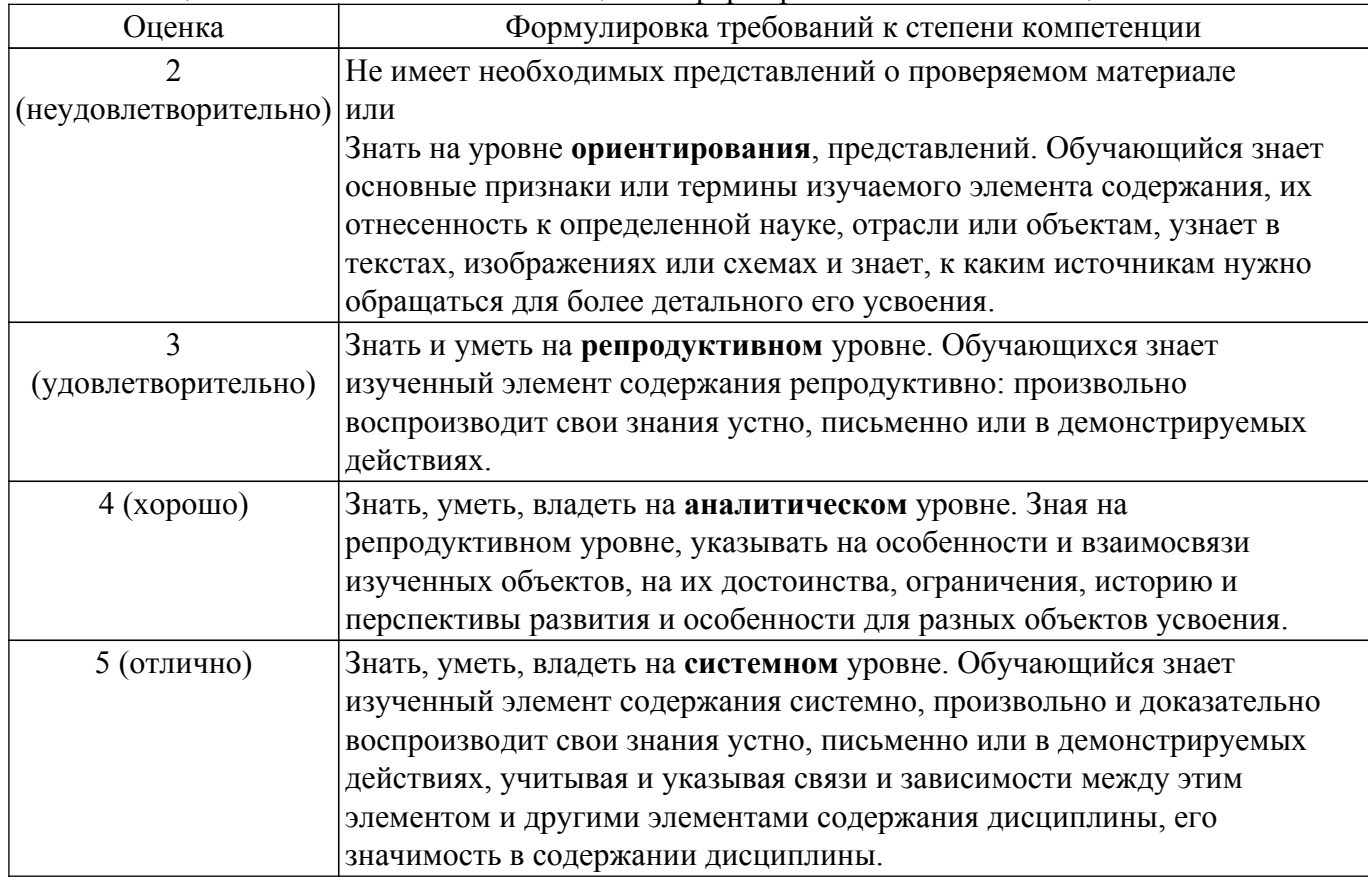

# **9.1.1. Примерный перечень тестовых заданий**

1. Основой численного моделирования геометрических образов в КГ является: a) сферическая система координат; b) декартова система координат; c) полярная система координат.

- 2. Параметрическим числом, задающим геометрический образ называется: a) число точек, описывающих эту фигуру. b) минимальное число параметров, задающих этот образ c) множество примитивов, составляющих данный образ
- 3. Под изображением в КГ и ГС понимается a) совокупность растров (пикселов) b) множество примитивов, составляющих данный образ c) совокупность взаимосвязанных примитивов
- 4. При однородном масштабировании не нарушаются a) пропорции изображения b) положение изображения c) структура изображения.
- 5. В правосторонней декартовой системе координат положительное направление оси Оz направлено: a) от наблюдателя b) к наблюдателю c) вправо от наблюдателя d) влево от наблюдателя.
- 6. В левосторонней декартовой системе координат положительное направление оси Оz направлено: a) к наблюдателю b) вправо от наблюдателя c) влево от наблюдателя d) от наблюдателя.
- 7. В КГ мировой системой координат, выбранной в качестве главной, является; a) полярная b) цилиндрическая c) декартова.
- 8. Деловая или коммерческая графика предназначена: a) для создания изображений, которые играют иллюстративную роль - эскизы, географические карты, условные схемы и др. b) для автоматизации чертёжных и конструкторских работ. c) для автоматизации процесса делопроизводства предприятия, организации.
- 9. Иллюстративная графика предназначена: a) для автоматизации чертёжных и конструкторских работ. b) для автоматизации процесса делопроизводста предприятия, организации c) \*для создания изображений, которые играют иллюстративную роль эскизы, географические карты, условные схемы и др.
- 10. Инженерная графика предназначена: a) для создания изображений, которые играют иллюстративную роль - эскизы, географические карты, условные схемы и др. b) для построения карт и их обработки c) для создания изображений, которые играют иллюстративную роль - эскизы, условные схемы и др.
- 11. Научная графика предназначена: a) для создания изображений, которые играют иллюстративную роль - эскизы, географические карты, условные схемы и др. b) для построения карт и их обработки c) для создания изображений, которые играют иллюстративную роль - эскизы, условные схемы и др.
- 12. При создании реалистичного изображения необходимо использовать: a) законы светосилы и цветовой гармонии. b) законы перспективы и светотени. c) моделирование основных визуальных эффектов: текстура, фактура, зеркальные блики, прозрачность, …
- 13. Для сравнения значений для одного или более набора данных целесообразно использовать диаграмму вида: a) линейный график b) гистограмма c) площади (поверхности).
- 14. Тенденция развития или соотношение между значениями за некоторый период времени, например, для отражения биржевых колебаний: a) Точечная b) Круговая (кольцевая) c) Линейный график
- 15. Нарастающие суммы, например, для показа суммарного объема продаж к данному моменту времени: a) Линейчатая гистограмма b) Площади (поверхности) c) Линейный график
- 16. Для отображения корреляции (совпадения) между несколькими наборами данных, например, погодой и объёмом продаж соответствующих товаров целесообразно использовать диаграмму вида: a) Круговая диаграмма b) Площади (поверхности) c) Точечная
- 17. Для отображения корреляции (совпадения) между несколькими наборами данных, например, погодой и объёмом продаж соответствующих товаров целесообразно использовать диаграмму вида: a) Столбчатая гистограмма b) Точечная c) Площади (поверхности)
- 18. В изометрии вектор нормали к проекционной плоскости составляет a) равные углы с двумя главными координатными осями. b) равные углы со всеми главными координатными осями. c) все углы разные.
- 19. В диметрии вектор нормали к проекционной плоскости составляет a) равные углы с двумя главными координатными осями. b) равные углы со всеми главными

координатными осями. c) все углы разные.

20. В триметрии вектор нормали к проекционной плоскости составляет a) равные углы с двумя главными координатными осями. b) равные углы со всеми главными координатными осями. c) разные углы с главными координатными осями.

# **9.1.2. Перечень вопросов для зачета**

- 1. Что понимается под изображением в КГ? а)Совокупность растров (пикселов). б)Множество примитивов, составляющих данный образ.в)Совокупность взаимосвязанных примитивов.г)Множество примитивов, элементов и сегментов.
- 2. Для каких целей предназначена деловая или коммерческая графика? а)Для создания изображений, которые играют иллюстративную роль - эскизы, географические карты, условные схемы и др. б)Для автоматизации чертёжных и конструкторских работ. г)Для автоматизации процесса делопроизводства предприятий, организаций.д)Для отображения различных природных географических явлений.
- 3. Для каких целей предназначена иллюстративная графика? а)Для автоматизации чертёжных и конструкторских работ. б)Для автоматизации процесса делопроизводства предприятий, организаций в)Для создания изображений, которые играют иллюстративную роль - эскизы, географические карты, условные схемы и др. г)Для отображения различных природных географических явлений.
- 4. Какой тип диаграммы необходимо использовать для отображения соотношения частей одного целого, например, этнического состава населения региона? а)Столбчатая гистограмма.б)Точечная. в)Круговая (кольцевая) диаграмма. г)Площади (поверхности).
- 5. Какие основные законы используются при создании реалистичного изображения? а)Законы светосилы и цветовой гармонии.б)Законы перспективы и светотени. г)Моделирование основных визуальных эффектов: текстура, фактура, зеркальные блики, прозрачность, ….д)Спецэффекты.
- 6. Как называется сетка из горизонтальных и вертикальных столбцов, которую на экране образуют пиксели? а)Видеопамять. б)Сегмент. в)Видеоадаптер. г)Растр.
- 7. Какой вид диаграммы необходимо использовать для отражения нарастающих сумм, например, для показа суммарного объема продаж к данному моменту времени: а)График Ганта. б)Площади (поверхности).в)Линейный график.г)Круговая (кольцевая).
- 8. Какие углы в изометрии образует вектор нормали к проекционной плоскости? а)Равные углы с двумя главными координатными осями. б)Равные углы со всеми главными координатными осям. в)Все углы разные. г)Углов не образует.
- 9. Как называется изображение, представленное в памяти компьютера в виде последовательности уравнений линий? а)Фрактальным. б)Векторным. в)Линейным. г)Растровым.
- 10. К какой группе программ относится графический редактор «Paint»? а)Утилиты. б) Системные. в)Стандартные. г) Microsoft Office.

# **9.1.3. Примерный перечень тем и тестовых заданий на контрольные работы**

1. Определение и задачи компьютерной графики

 1.1 К какому направлению работы с изображением относится передача изображения с устранением шумов и сжатием данных? а) распознавание образов б)обработка изображений в)компьютерную графику

1.2. В каких единицах измеряют разрешение изображения оригинала? а) биты б) пиксели в) растры

2. Методы представления графической информации

 2.1. Как называют наименьший элемент растровой графики? а) пиксель б) байт в) элемент

2.2. Какой вид изображения масштабируется без потери качества? а) растровое б)векторное в) фрактальное 2.3. Какая цветовая модель называется субтрактивной? а)Цветовая модель RGB б)Цветовая модель CMYK в) Цветовая модель **HSB** 

3. Геометрическое моделирование

 3.1 Какой базовый тип компьютерной графики определен как величина, каждое значение которой может быть выражено одним числом? а) точка б)

плоскость в) вектор 3.2. Что

будет являться результатом сложения точки и вектора в аффинном пространстве? а)перенос б)поворот в) масштабирование

4. Координатный метод

 4. 1. Какая система координат содержит точку отсчета (начало координат) и линейно независимый базис, благодаря которым становится возможным цифровое описание геометрических свойств любого графического объекта в абсолютных единицах? а) Мировая система координат б) Экранная система координат в) Объектная система координат

5. Область визуализации и функция кадрирования

 5.1. Какой двумерный алгоритм отсечения использует операцию логического умножения? а) Двумерный алгоритм Коэна—Сазерленда б) Алгоритм Лианга—Барского в) Алгоритма Кируса-Бека 5.2. На сколько областей разделено окно отсечения и прилегающие к нему плоскости согласно алгоритму двумерного отсечения Коэна-Сазерленда? а) 9 б) 5 в) 7

6. Заполнение сплошных областей

 6.1. Сколько косвенных соседей имеет каждая точка на плоскости? а) 4 б) 8 в) 12 6.2. К какому виду текстуры относится текстура «шахматная доска»? а) упорядоченная б) стохастическая

 6.3. Какая из единиц измерения может быть отнесена к единице измерения линиатуры растра? а) lpi б) lsm в) lmm

7. Методы и алгоритмы трехмерной графики

 7.1 Какие виды проекций относятся к параллельным проекциям? а) Ортографическая, аксонометрическая, косоугольная б) одноточечная, двухточечная , трехточечная  $7.2$ 

Какой вид отражения описывает эмпирическая модель Фонга? а) зеркальное отражение б) диффузное отражение

 7.3 Какому методу закрашивания характерен минимальный максимальный эффект полос Маха? а) Метод Гуро б) метод Фонга

 7.4 Какой вид трассировки лучей позволяет значительно сократить перебор световых лучей? а) метод прямой трассировкой лучей б) Метод обратной трассировки лучей

8. Кривые и криволинейные поверхности

 8.1. С помощью каких функций можно сформировать порции поверхностей Безье? а) функция смешивания б) функция разделения в) функция поглащения

8.2. Как называют наименьший элемент растровой графики? а) пиксель б) точка в)вектор

9. Синтаксис команд OpenGL

 9.1. Какие двумерные примитивы реализованы в библиотеке OpenGL? а)точки, линии, многоугольники б) цвет б)тени и блики

 $9.2.$ 

Какие типы матриц используют в OpenGL? а) Видовая матрица б)обратная в) диагональная

10. Визуальные эффекты в OpenGl

 10.1. Какое правило задает команда glBegin(GL\_TRIANGLE\_FAN)? а) Связанные треугольники с общей первой вершиной б)Связанные треугольники в) Тройки вершин образуют треугольник

 10.2. Какая команда позволяет добавить источник света в сцену? а) glLight[i f](light, pname: GLenum, param: GLfloat) б)glMaterial[i f](face, pname: GLenum, param: GLtype)

# **9.1.4. Темы лабораторных работ**

1. Реализация двумерных аффинных преобразований

# **9.2. Методические рекомендации**

Учебный материал излагается в форме, предполагающей самостоятельное мышление студентов, самообразование. При этом самостоятельная работа студентов играет решающую роль в ходе всего учебного процесса.

Начать изучение дисциплины необходимо со знакомства с рабочей программой, списком учебно-методического и программного обеспечения. Самостоятельная работа студента включает работу с учебными материалами, выполнение контрольных мероприятий, предусмотренных учебным планом.

В процессе изучения дисциплины для лучшего освоения материала необходимо регулярно обращаться к рекомендуемой литературе и источникам, указанным в учебных материалах; пользоваться через кабинет студента на сайте Университета образовательными ресурсами электронно-библиотечной системы, а также общедоступными интернет-порталами, содержащими научно-популярные и специализированные материалы, посвященные различным аспектам учебной дисциплины.

При самостоятельном изучении тем следуйте рекомендациям:

– чтение или просмотр материала осуществляйте со скоростью, достаточной для индивидуального понимания и освоения материала, выделяя основные идеи; на основании изученного составить тезисы. Освоив материал, попытаться соотнести теорию с примерами из практики;

– если в тексте встречаются незнакомые или малознакомые термины, следует выяснить их значение для понимания дальнейшего материала;

– осмысливайте прочитанное и изученное, отвечайте на предложенные вопросы.

Студенты могут получать индивидуальные консультации, в т.ч. с использованием средств телекоммуникации.

По дисциплине могут проводиться дополнительные занятия, в т.ч. в форме вебинаров. Расписание вебинаров и записи вебинаров публикуются в электронном курсе по дисциплине.

#### **9.3. Требования к оценочным материалам для лиц с ограниченными возможностями здоровья и инвалидов**

Для лиц с ограниченными возможностями здоровья и инвалидов предусмотрены дополнительные оценочные материалы, перечень которых указан в таблице 9.4.

Таблица 9.4 – Дополнительные материалы оценивания для лиц с ограниченными возможностями здоровья и инвалидов

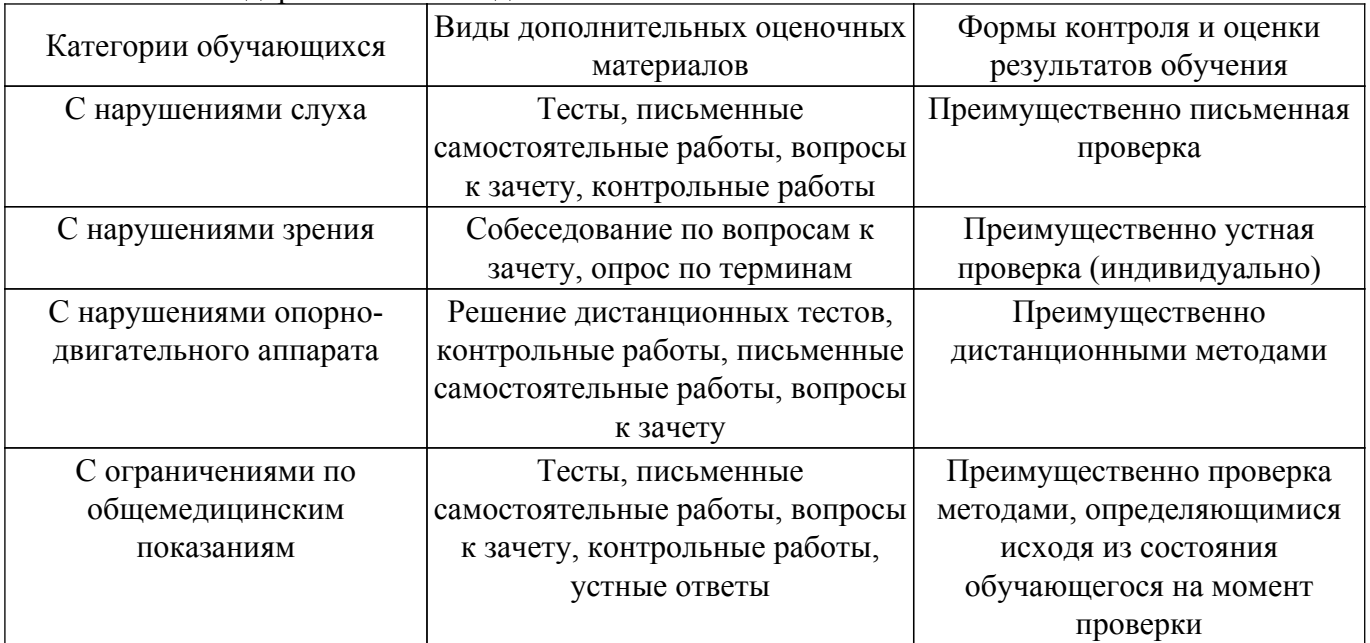

### **9.4. Методические рекомендации по оценочным материалам для лиц с ограниченными возможностями здоровья и инвалидов**

Для лиц с ограниченными возможностями здоровья и инвалидов предусматривается доступная форма предоставления заданий оценочных средств, а именно:

– в печатной форме;

– в печатной форме с увеличенным шрифтом;

– в форме электронного документа;

– методом чтения ассистентом задания вслух;

– предоставление задания с использованием сурдоперевода.

Лицам с ограниченными возможностями здоровья и инвалидам увеличивается время на подготовку ответов на контрольные вопросы. Для таких обучающихся предусматривается доступная форма предоставления ответов на задания, а именно:

– письменно на бумаге;

– набор ответов на компьютере;

– набор ответов с использованием услуг ассистента;

– представление ответов устно.

Процедура оценивания результатов обучения лиц с ограниченными возможностями здоровья и инвалидов по дисциплине предусматривает предоставление информации в формах, адаптированных к ограничениям их здоровья и восприятия информации:

# **Для лиц с нарушениями зрения:**

– в форме электронного документа;

– в печатной форме увеличенным шрифтом.

### **Для лиц с нарушениями слуха:**

– в форме электронного документа;

– в печатной форме.

### **Для лиц с нарушениями опорно-двигательного аппарата:**

– в форме электронного документа;

– в печатной форме.

При необходимости для лиц с ограниченными возможностями здоровья и инвалидов процедура оценивания результатов обучения может проводиться в несколько этапов.

# **ЛИСТ СОГЛАСОВАНИЯ**

Рассмотрена и одобрена на заседании кафедры АСУ протокол № 10 от «<u>15 » 9 2020</u> г.

# **СОГЛАСОВАНО:**

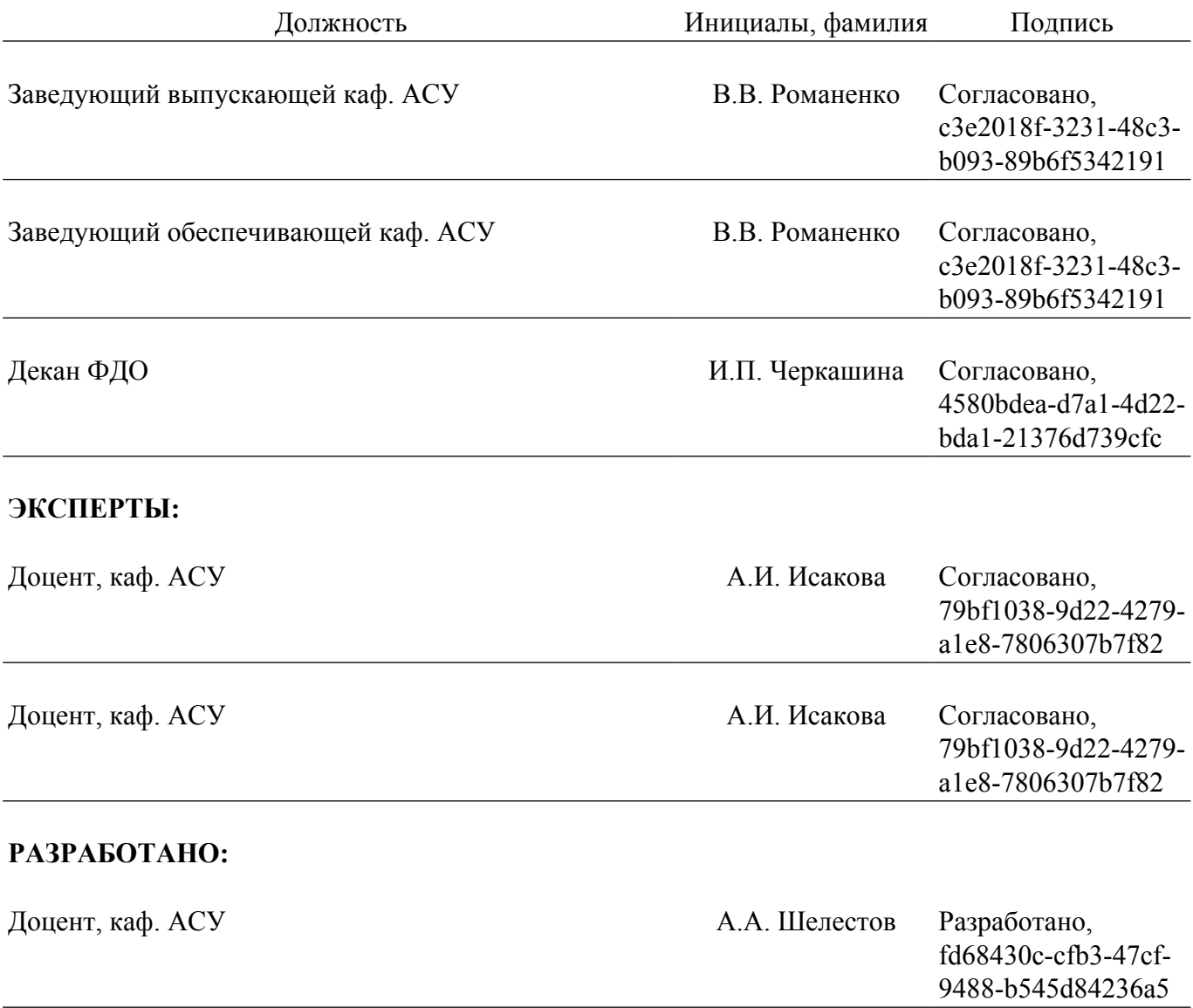